## УТВЕРЖДЕН ФОРМАТ ЭЛЕКТРОННОГО ДОГОВОРА

*Обращаем внимание на [Приказ ФНС России от 24.03.2022 N ЕД-7-26/236@.](consultantplus://offline/ref=BAD2F35A34506A4DA3D819720963B911BEBFBA9A6BCA01CDCC30FD0759EE8F780DD95E84D8F4DDE897EAE52B69B7C95634CF52B170C447E8O6bDF)*

## ИЗ ДОКУМЕНТА ВЫ УЗНАЕТЕ

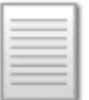

ФНС утвердила PDF/A-3 формат представления договорного документа в электронной форме. По утвержденному формату можно создавать договоры, протоколы разногласий, допсоглашения к договорам. Документ состоит из 1 файла обмена. Его должны подписать те, кто совершает сделку (уполномоченные ими лица). Для оферты предусмотрели подпись одной стороны. Приказ вступает в силу 27.05.2022.

## КАК НАЙТИ ДОКУМЕНТ В КОНСУЛЬТАНТПЛЮС

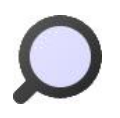

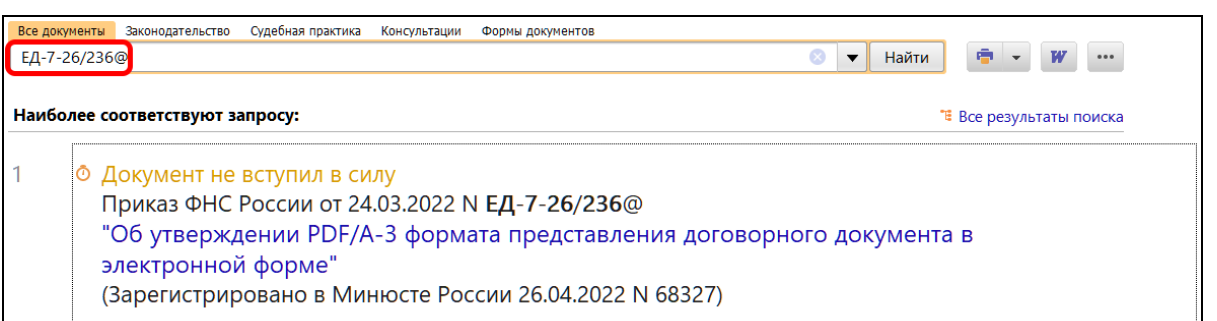

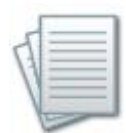

## ДОПОЛНИТЕЛЬНАЯ ИНФОРМАЦИЯ

О том, как представить документы в ИФНС, читайте в *Готовом [решении: Как](consultantplus://offline/ref=CC9A289EF41430C5B4834237B0574FAAEED6E665C3B322C4A03D60C7AC3A3FA83B7F22F7348E3558BFCAAB0C759EF092EB64DD9AEC9324E7F2c9F)  [представить документы по требованию налогового органа.](consultantplus://offline/ref=CC9A289EF41430C5B4834237B0574FAAEED6E665C3B322C4A03D60C7AC3A3FA83B7F22F7348E3558BFCAAB0C759EF092EB64DD9AEC9324E7F2c9F)*

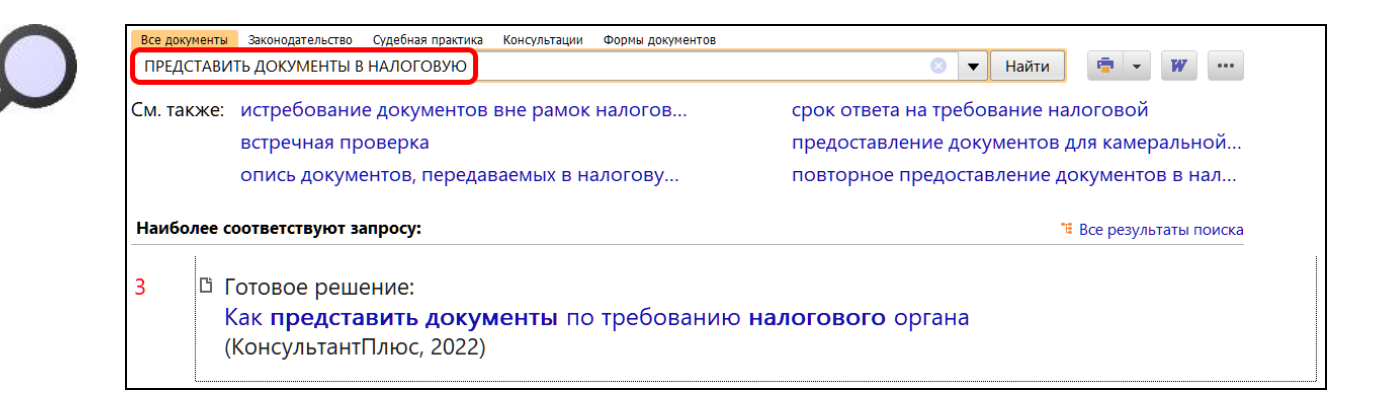

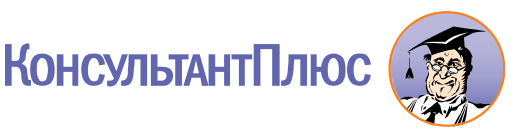